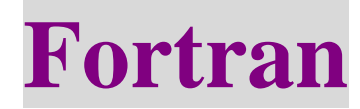

# **Chapter 5** 迴圈

# Example: Program ex0601 implicit none integer :: I integer, parameter :: N=10 do 10,  $I = 1, N, 1$  write(\*,\*) 'Do – Loop Demo' 10 continue stop end program ex0601 (1) do 10, I = 1, N, 1  $10$  continue (2) do 10,  $I = 2$ , N, 2 增值設為  $2, \pm \frac{1}{2}$ 始值為  $2, -\frac{1}{2}$ , 4, 6, 8, 10 (3) do I = 1, N, 1 迴圈每次的增量,若增量為 1,則可省略 變數 I 的終止數值 設定變數的初值 指定一個行代碼,從本行起到 此行代碼間的程式會變成一個

使用時機:連續重複執行某一段程式碼時。

```
 write(*,*) 'Do-Loop Demo' 
 end do
```

```
(1) 與(3)相同
```
5-1 Do

```
5-2 do while 
    do while (logical_expr) 
         statement 1 
         statement 2 
         ……
    end do 
                         Logical_expr 
                              block 
                                                  .FALSE. 
                                    .TRUE.
```
使用時機:不能事先預知會執行幾次的迴圈時。

# Example:

```
Program ex0604 
      implicit none 
      integer, parameter :: Weight=45 
     integer :: input = 0
     do while (input /= Weight)
          write(*,*) 'Weight ='
           read(*,*) input 
      end do 
     write(*,*) 'You are right!'
      stop 
 end program ex0604
```
#### 5-3 Cycle

cycle:略過迴圈中之後的敘述,直接跳回迴圈的開頭來執行下一次迴圈。 Example:

```
Program ex0605 
implicit none 
integer :: i 
integer, parameter :: n=10 
do i = 1, nif (i = 4) cycle
     write(*,*, "(\text{I3})") I
end do 
stop 
end program ex0605
```
#### 5-4 Exit

```
exit:直接跳出一個在運作中的迴圈
Example: 
    Program ex0606 
    implicit none 
    integer, parameter :: Weight=45 
    integer :: input 
    do while (.true.) ← 永久迴圈
        write(*,*) "Weight ="
        read(*,*) input
        if (input = = Weight) exit < 等式成立,則跳離此迴圈
    end do 
    write(*,*) "You are right!"
    stop 
    end program ex0606
```
## 5-5 具名的迴圈

Example: Program ex0607 implicit none integer  $:: i, j$ outer: do  $i = 1, 5$ inner: do  $j = 1, 5$  write(\*, "(t2,A1,I3,A1,I3,A1)") '(', i, ',', j,')' end do inner end do outer stop end program ex0607 此迴圈取名為 inner 此迴圈取名為 outer

### 5.6 具名迴圈與 cycle, exit 配合使用

## Example: Program ex0608 implicit none integer  $:: i, j$ loop1: do i =  $1,3$ loop2:do  $i = 1,3$ if( $j = 2$ ) cycle loop2 if( $i == 2$ ) exit loop1 write(\*,"(t2,A1,I3,A1,I3,A1)") '(',i,',',j,')' end do loop2 end do loop1 stop end program ex0608 output: (1,1),(1,3) 跳到 loop2 的下一次迴圈 跳出整個 loop1 迴圈(也會同時跳 出 loop2 迴圈